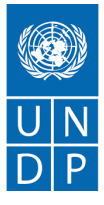

# **Digital Literacy (21st Century Literacies) Microsoft Excel 1 Lesson Plan**

## **Objective:**

Participants will be able to understand, apply and interpret basic arithmetic and formatting in excel.

# **Total Time:** 90 Minutes

#### **Materials Required:**

Computer lab with projector and screen, MS Excel installed on all the computers for students

## **Instructor Note:**

This session is the beginning of MS Excel. Based on the understanding level and preexisting skill set of students, use demonstration as a training method and make students practice as much as possible. In this session, basic arithmetic (Summation, Subtraction, Percentages) and formatting will be covered.

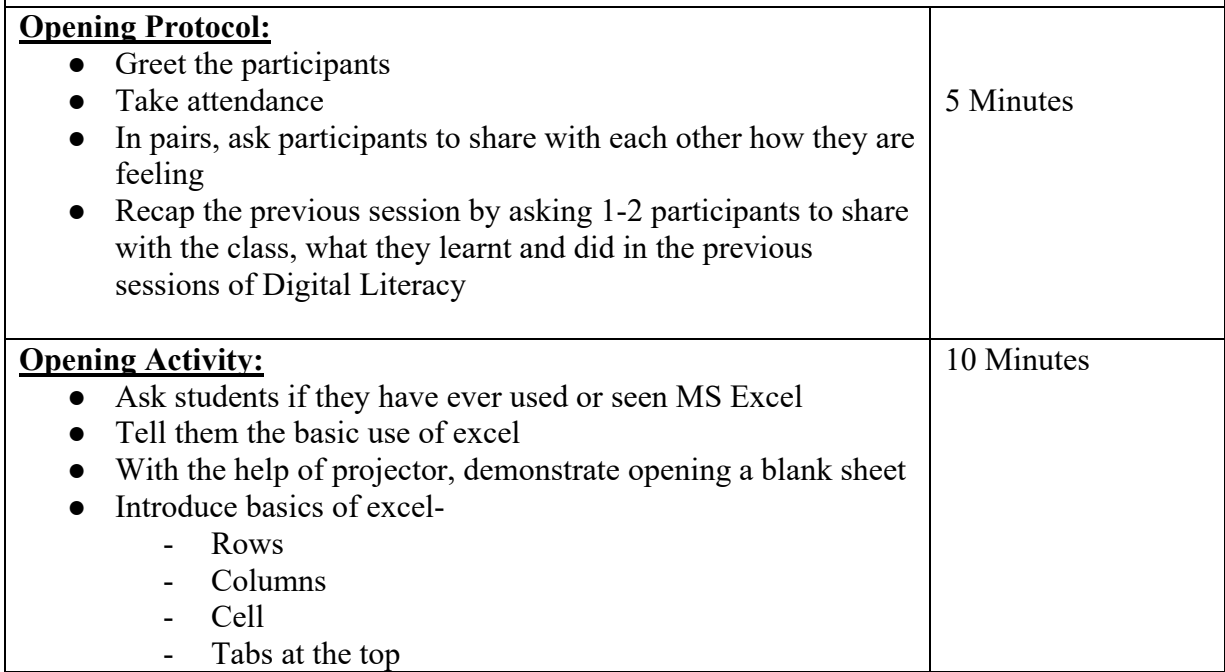

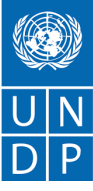

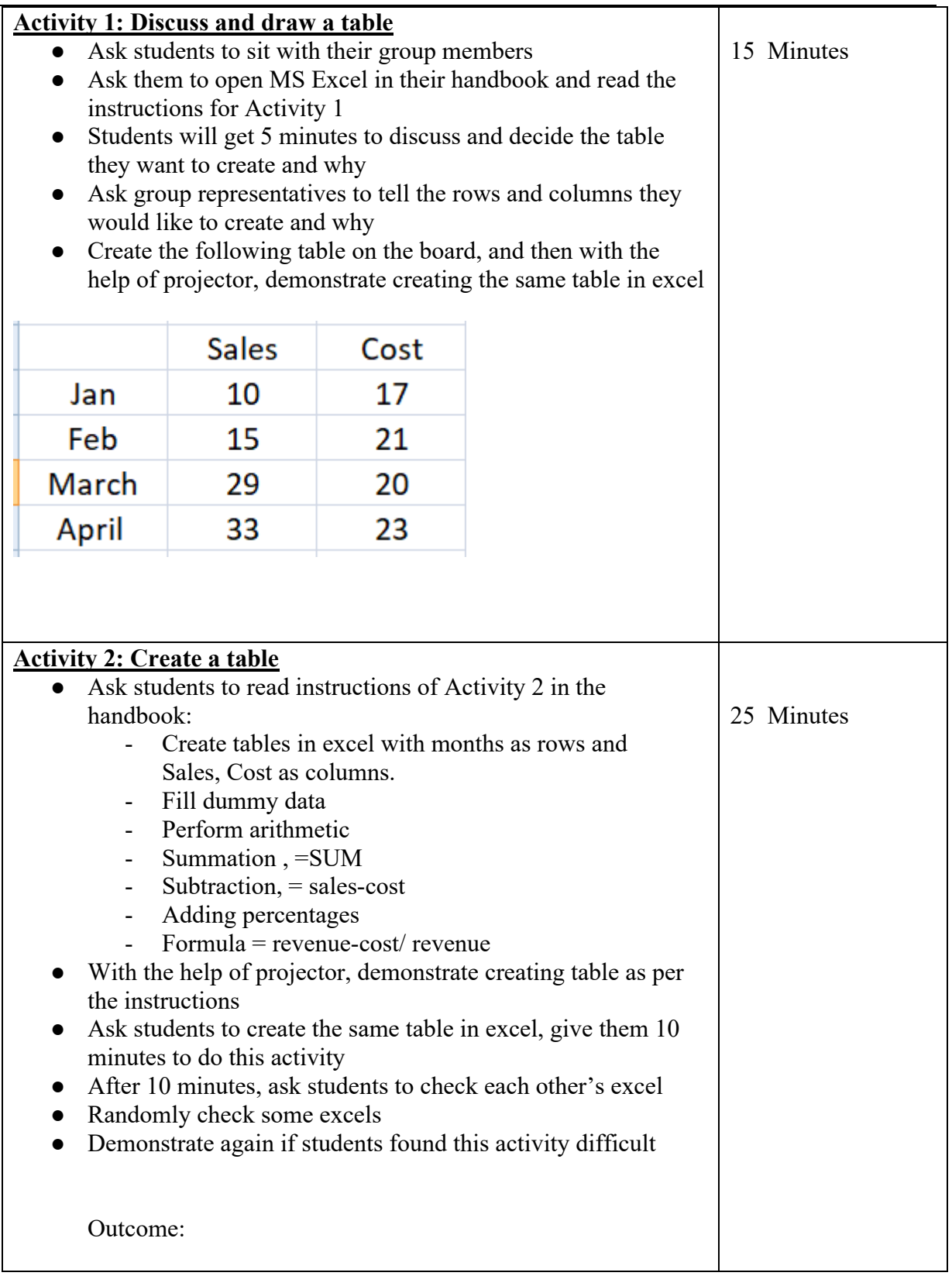

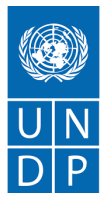

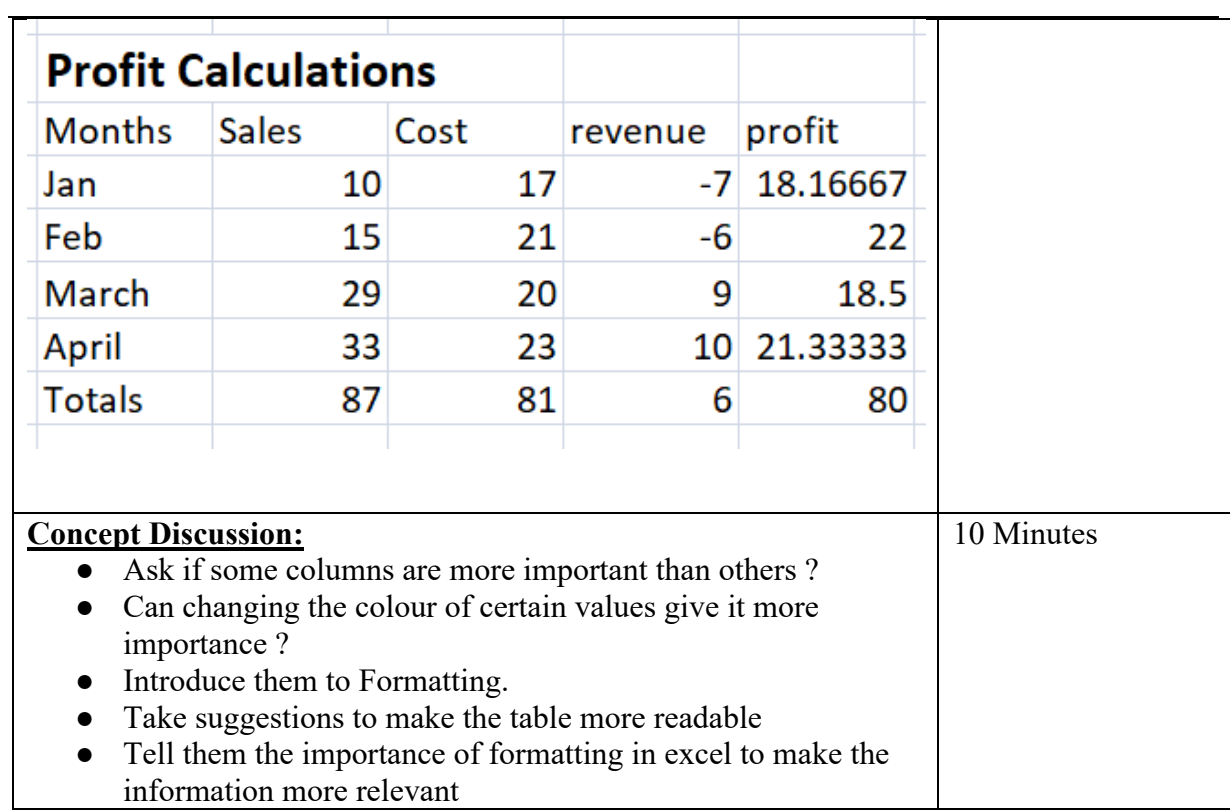

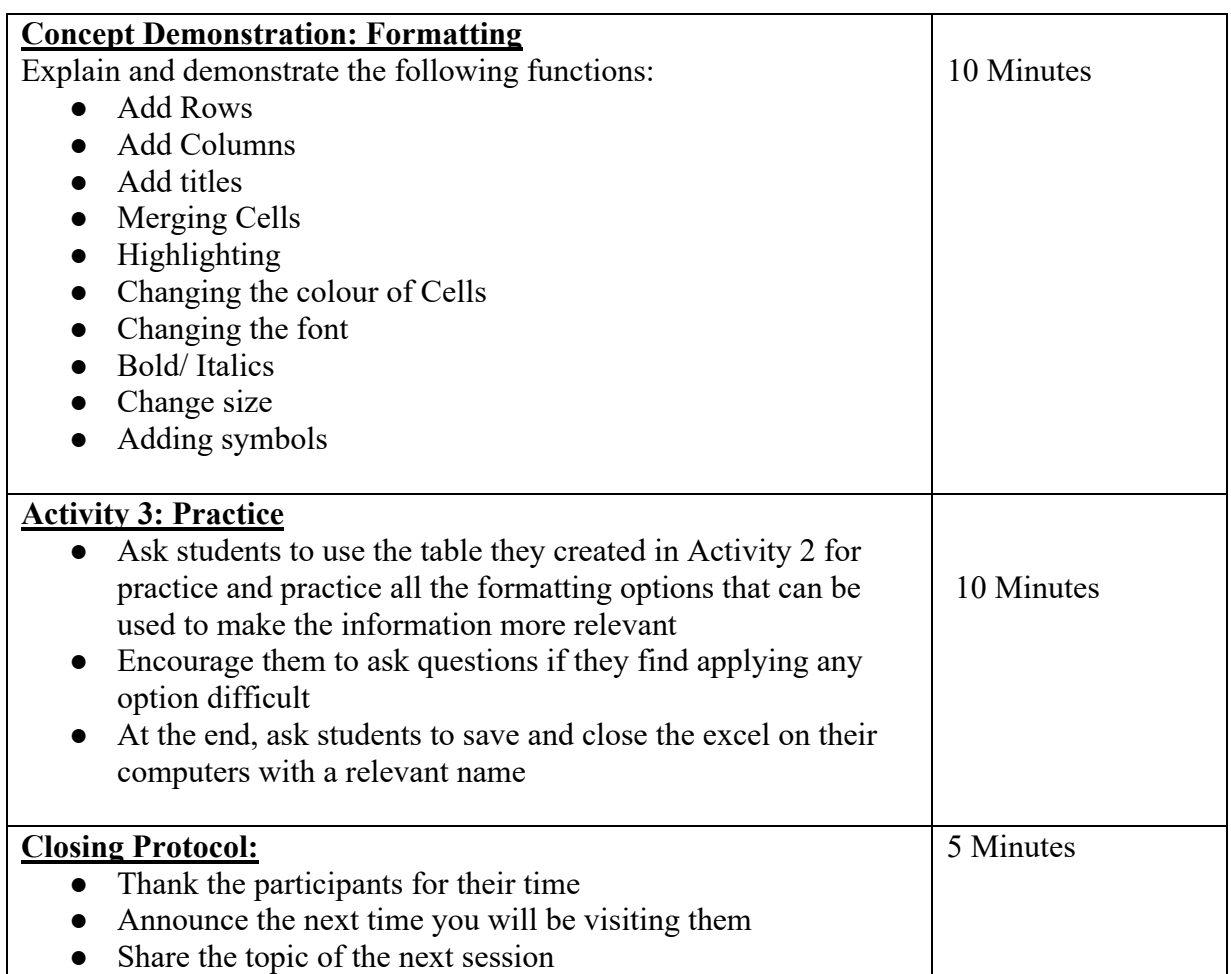

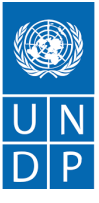

• Collect 1-2 most interesting activity sheets/artefacts from students and show to Nodal officer and institution head after session ● Click pictures of the artefacts for documentation